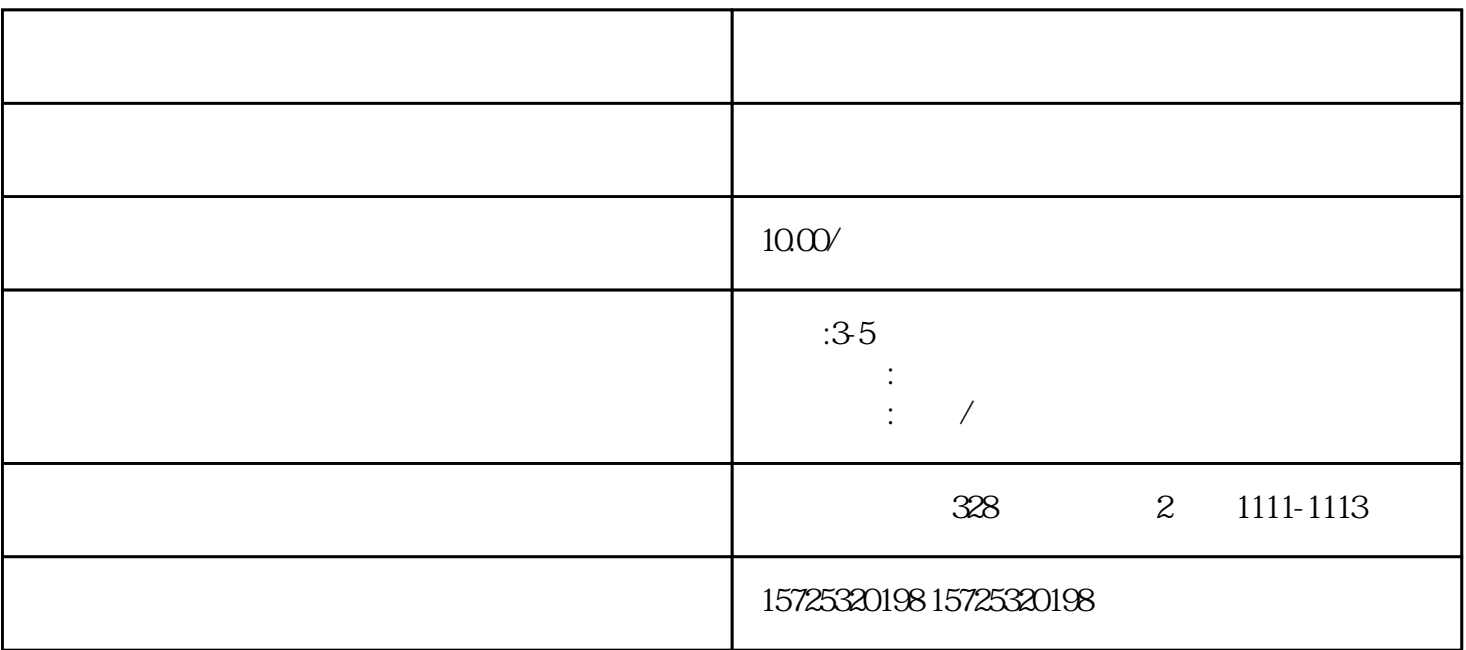

 $1$ 

 $1.$ 

 $2.$ 

 $3$ 

 $\mathcal Z$ 

 $3\frac{4}{3}$ 

 $(5)$ 

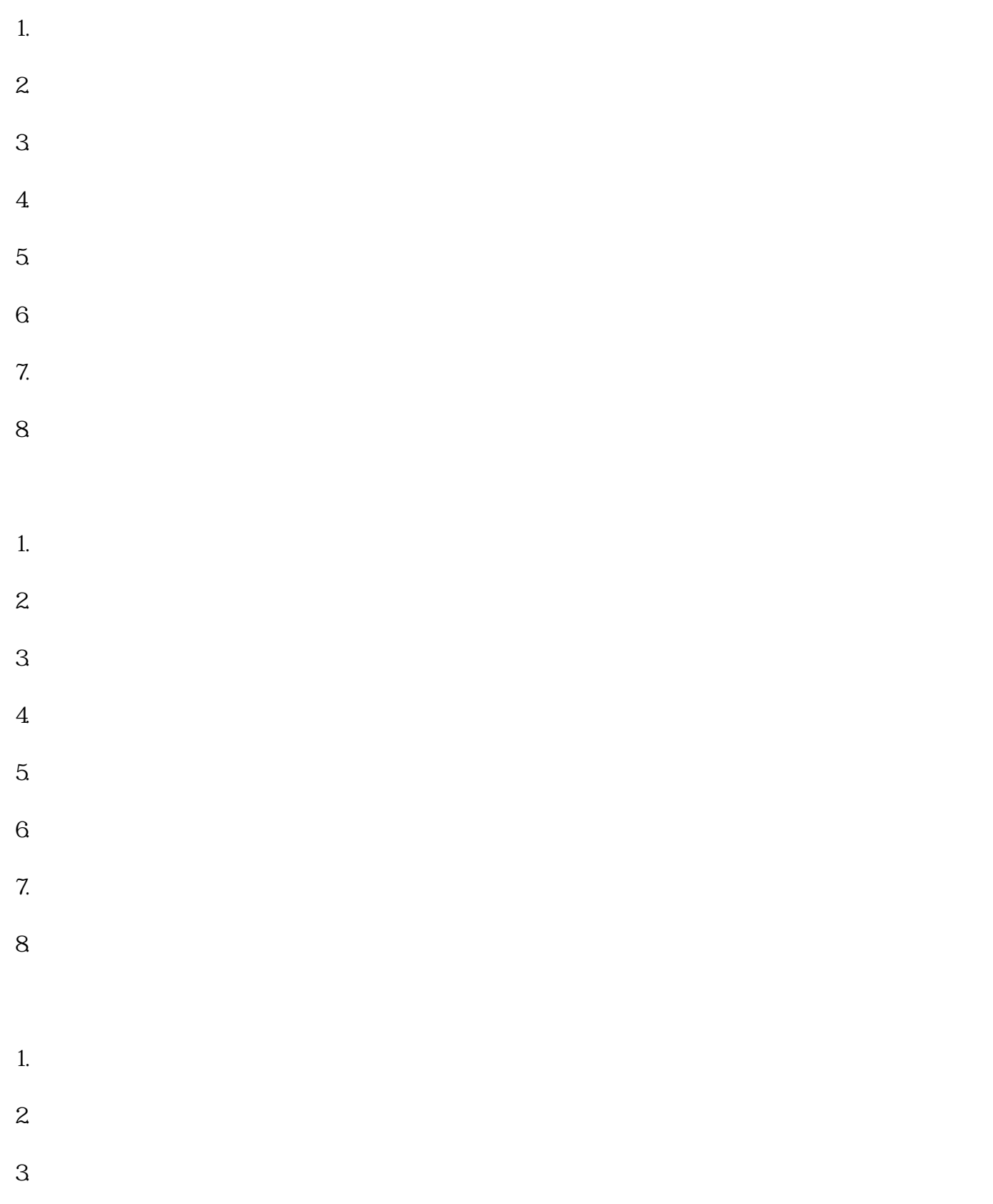

[山东济南平阴公务员政审没过](https://qingdao0194619.11467.com/news/6725918.asp)